## BlobSeer in the context of MapReduce applications

Diana Moise

KerData team, INRIA

メロメ メ御 メメ ミメ メミメ

<span id="page-0-0"></span>重

#### [Outline](#page-1-0)

[Hadoop](#page-2-0) [BlobSeer as storage for Hadoop](#page-8-0) [Introducing support for append in Hadoop](#page-20-0) [Conclusions](#page-24-0)

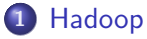

[Hadoop Core](#page-4-0)

#### 2 [BlobSeer as storage for Hadoop](#page-8-0)

- **[Integrating BlobSeer with Hadoop](#page-8-0)**
- [Experimental evaluation](#page-13-0)
	- [Microbenchmarks](#page-14-0)
	- **•** [Experiments with Map/Reduce Applications](#page-19-0)

3 [Introducing support for append in Hadoop](#page-20-0) • [Application case](#page-23-0)

#### **[Conclusions](#page-24-0)**

A  $\sim$   $\sim$  $\rightarrow$   $\equiv$   $\rightarrow$  <span id="page-1-0"></span> $290$ 

Hadoop

- $\star$  Yahoo!'s implementation of MapReduce
- $\star$  Open-source Java project
- $\star$  Large scale computation and data processing

[Hadoop Core](#page-4-0)

 $\star$  Works on comodity hardware

 $\leftarrow$   $\overline{m}$   $\rightarrow$  $\rightarrow$   $\pm$ **IN**  $\rightarrow$   $\equiv$   $\rightarrow$   $2Q$ 

<span id="page-2-0"></span>后

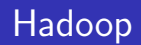

- $\star$  Yahoo!'s implementation of MapReduce
- $\star$  Open-source Java project
- $\star$  Large scale computation and data processing
- $\star$  Works on comodity hardware

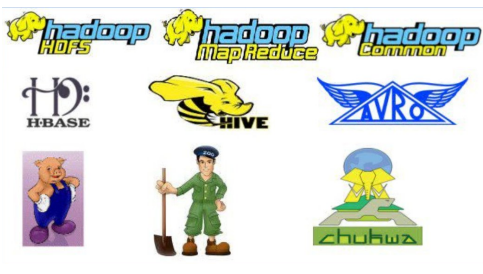

[Hadoop Core](#page-4-0)

4 A  $\sim$ 

[Hadoop Core](#page-6-0)

## Hadoop Core

#### Hadoop Distributed File System (HDFS)

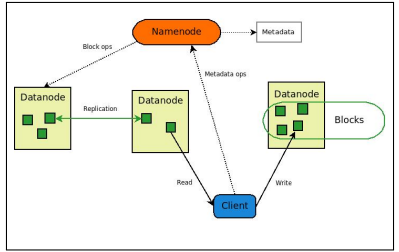

**K ロ ト K 倒 ト K ミ ト** 

一 4 店 ト

 $\equiv$ 

<span id="page-4-0"></span> $299$ 

[Hadoop Core](#page-6-0)

# Hadoop Core

#### Hadoop Distributed File System (HDFS)

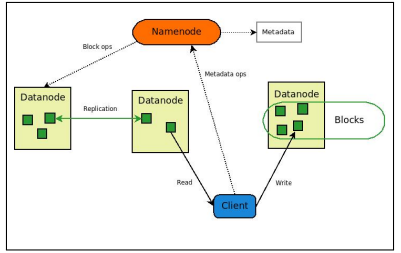

- Limitations
	- one writer at a time
	- no overwrites
	- **3** no appends

→ 伊 → → 目 →

一( 話)

重

[Hadoop Core](#page-4-0)

# Hadoop Core

#### **• Hadoop Distributed File** System (HDFS)

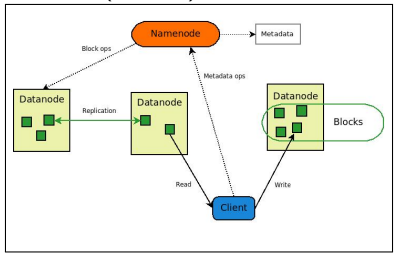

**•** Limitations

- one writer at a time
- no overwrites
- no appends

#### Hadoop MR framework  $\bullet$

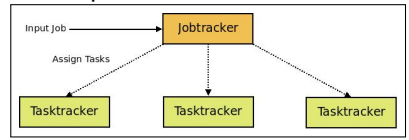

K ロ ⊁ K 倒 ≯ K ミ ⊁ K ミ ≯

<span id="page-6-0"></span>重

[Hadoop Core](#page-4-0)

#### In-production use at...

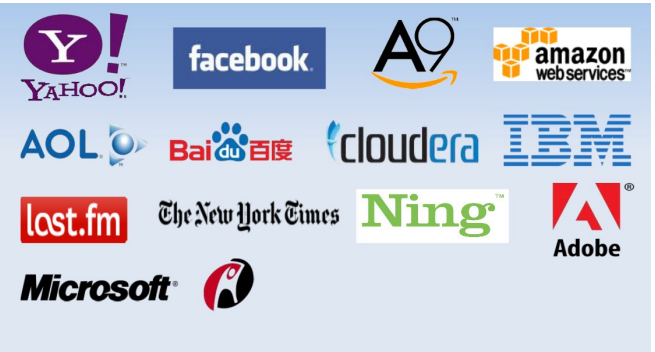

Source: http://wiki.apache.org/hadoop/PoweredBy

Diana Moise [BlobSeer in the context of MapReduce applications](#page-0-0)

メロメ メ御 メメ ミメ メミメ

 $2Q$ 

后

[Integrating BlobSeer with Hadoop](#page-12-0) [Experimental evaluation](#page-13-0)

# Integrating BlobSeer with Hadoop

- Implementing the HDFS API for BlobSeer
	- $\star$  Exposes basic file system operations: create, read, write...
	- $\star$  Introduces support for concurrent append operations

<span id="page-8-0"></span>メロメ メタメ メモメ メモメ

[Integrating BlobSeer with Hadoop](#page-12-0) [Experimental evaluation](#page-13-0)

# Integrating BlobSeer with Hadoop

- Implementing the HDFS API for BlobSeer
	- $\star$  Exposes basic file system operations: create, read, write...
	- $\star$  Introduces support for concurrent append operations
- BlobSeer File System (BSFS)

メロメ メタメ メモメ メモメ

[Integrating BlobSeer with Hadoop](#page-12-0) [Experimental evaluation](#page-13-0)

# Integrating BlobSeer with Hadoop

- Implementing the HDFS API for BlobSeer
	- $\star$  Exposes basic file system operations: create, read, write...
	- $\star$  Introduces support for concurrent append operations
- BlobSeer File System (BSFS)
	- $\sqrt{\phantom{a}}$  File system namespace keeps metadata, maps files to BLOBs

イロト イ団 トラ ミッション

 $\Omega$ 

[Integrating BlobSeer with Hadoop](#page-12-0) [Experimental evaluation](#page-13-0)

# Integrating BlobSeer with Hadoop

- Implementing the HDFS API for BlobSeer
	- $\star$  Exposes basic file system operations: create, read, write...
	- $\star$  Introduces support for concurrent append operations
- BlobSeer File System (BSFS)
	- $\sqrt{\ }$  File system namespace keeps metadata, maps files to BLOBs
	- $\sqrt{\ }$  Client-side buffering: data prefetching, write aggregation

イロト イ団 トラ ミッション

 $\Omega$ 

[Integrating BlobSeer with Hadoop](#page-8-0) [Experimental evaluation](#page-13-0)

# Integrating BlobSeer with Hadoop

- Implementing the HDFS API for BlobSeer
	- $\star$  Exposes basic file system operations: create, read, write...
	- $\star$  Introduces support for concurrent append operations
- BlobSeer File System (BSFS)
	- $\sqrt{\ }$  File system namespace keeps metadata, maps files to BLOBs
	- $\sqrt{\phantom{a}}$  Client-side buffering: data prefetching, write aggregation
	- $\sqrt{\phantom{a}}$  Exposes data layout to Hadoop, just like HDFS

イロト イ団 トラ ミッション

<span id="page-12-0"></span>へのへ

[Integrating BlobSeer with Hadoop](#page-8-0) [Experimental evaluation](#page-13-0)

## Testing and evaluation - overview and goals

- Goal
	- Measure the throughput of HDFS and BSFS
	- Evaluate the impact of replacing HDFS with BSFS
- Test scenarios
	- Microbenchmarks
		- Direct access to the file system
		- Common access patterns in Map/Reduce applications
	- Real Map/Reduce Applications
		- **a** Distributed sort

イロト イ団 トラ ミッション

<span id="page-13-0"></span> $\Omega$ 

[Integrating BlobSeer with Hadoop](#page-8-0) [Experimental evaluation](#page-13-0)

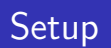

- 270 nodes from the same cluster on Grid'5000
- HDFS:
	- one namenode on a dedicated machine
	- one datanode on each cluster node
- BSFS:
	- one vmanager, one pmanager, one namespace manager
	- 20 metadata providers
	- providers on the rest of the nodes

メロメ メ御 メメ きょ メモメ

<span id="page-14-0"></span> $2Q$ 

唾

[Integrating BlobSeer with Hadoop](#page-8-0) [Experimental evaluation](#page-13-0)

#### Concurrent clients writing to different files

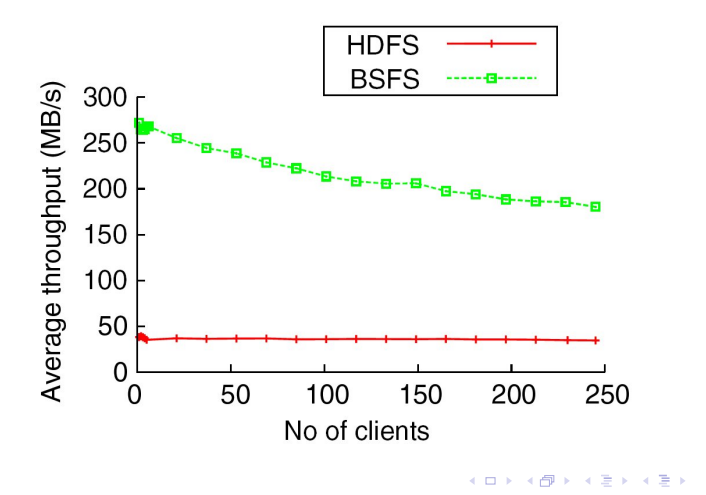

E

[Integrating BlobSeer with Hadoop](#page-8-0) [Experimental evaluation](#page-13-0)

#### Concurrent clients reading from different files

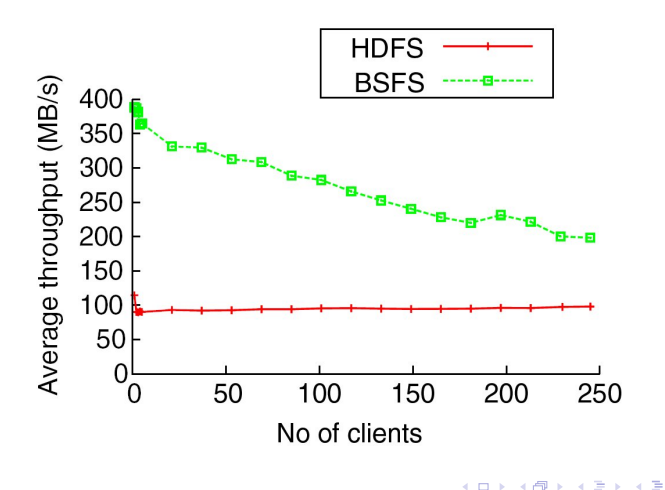

 $2Q$ 

≣

[Integrating BlobSeer with Hadoop](#page-8-0) [Experimental evaluation](#page-13-0)

#### Concurrent clients reading parts from the same file

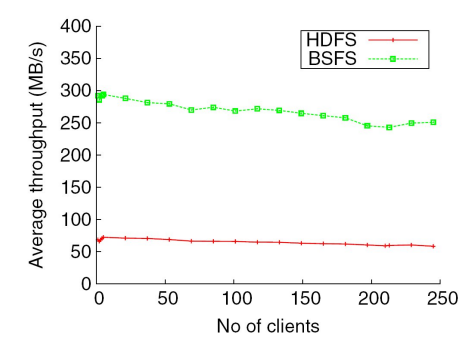

 $\leftarrow$   $\leftarrow$  $\sim$ 医  $\equiv$ 

E

[Integrating BlobSeer with Hadoop](#page-8-0) [Experimental evaluation](#page-13-0)

#### Concurrent clients appending data to the same file

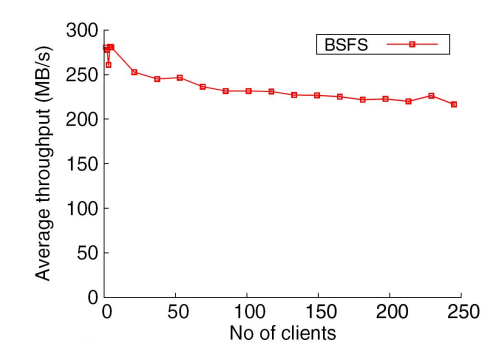

×. 高  $\sim$ 医  $\equiv$ 

E

[Integrating BlobSeer with Hadoop](#page-8-0) [Experimental evaluation](#page-13-0)

#### Distributed sort

- **Sorts key-value** pairs
- Both read and write intensive

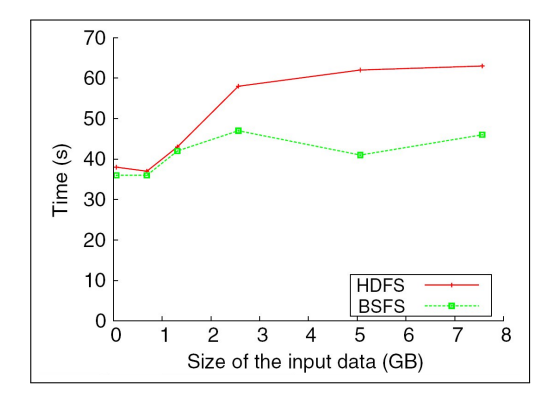

**K ロ ト K 倒 ト K ミ ト** 

(人 語 )

<span id="page-19-0"></span>重

[Application case](#page-23-0)

### Modifying Hadoop to use appends

• Append implemented at the file system level

4 A F

**ALCOHOL:** 

 $\rightarrow$   $\pm$   $\rightarrow$ 

<span id="page-20-0"></span>E

[Application case](#page-23-0)

# Modifying Hadoop to use appends

- Append implemented at the file system level
- Modify reducer code in Hadoop to append the output to a single file

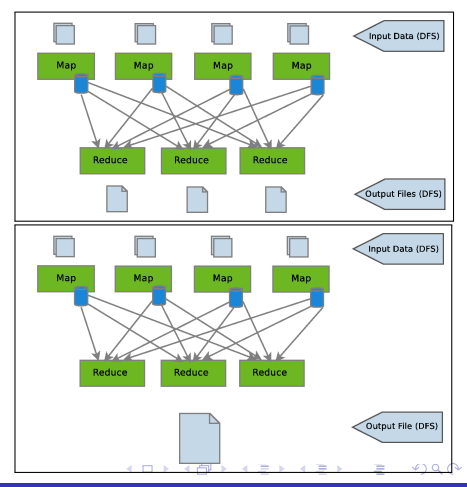

[Application case](#page-23-0)

#### Concurrent reads and appends to the same file

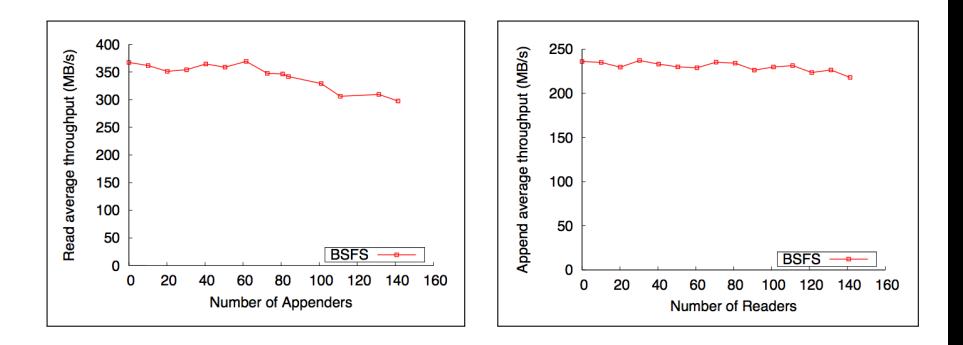

 $\leftarrow$   $\oplus$   $\rightarrow$  $\leftarrow$  4.重

×

E

 $290$ 

[Application case](#page-23-0)

# Data join - Results

- Similar to outer join from the database context
- Merge two input files based on common keys
- 6.3 GB of output

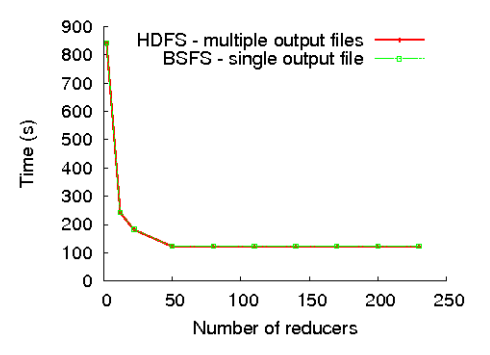

3 A B

 $\rightarrow$   $\pm$   $\rightarrow$ 

国 重り

 $290$ 

<span id="page-23-0"></span>后

# **Conclusions**

- BSFS improves Hadoop's throughput
- Support for append
- Work in progress
	- $\star$  Intermediate data management
		- Store map output to BSFS
		- Resume computation in case of failures
	- $\star$  Pipeline MapReduce applications

Schedule mappers as soon as splits are produced Application study: Pig

<span id="page-24-0"></span>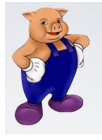

## Thank you!

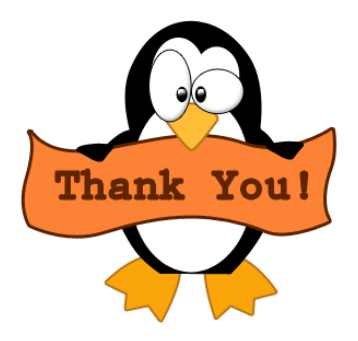

イロト イ押 トイモト イモト

È

<span id="page-25-0"></span> $299$